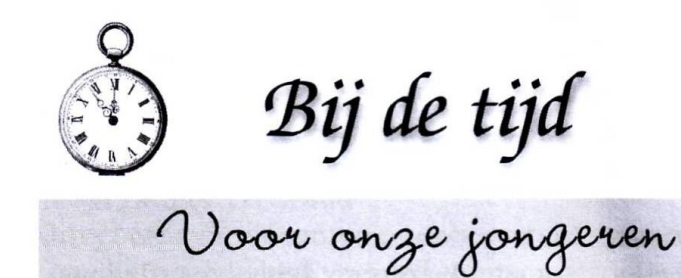

## **GROEPERINGEN (16)**

## Hoe moeten we ons uitdrukken in een kerkblad als deze?

Na het onderzoeken van de lezingen, kwamen wij jaren geleden al tot de conclusie, dat de lezingen van de toenmalige SRA de toets van Gods heilig Woord niet kunnen verdragen. De vraag van de moeder was of ik beknopt weer kan geven wat daar nu dan eigenlijk wel verkeerd is aan stichtingen van 'Heart Cry' en 'Jij daar'.

Het is een schrijnende vraag. De kennis is geweken.

## Lees verder op de volgende bladzijde

Men vat het niet meer. Men onderscheidt de waarheid niet meer van de leugen. Het is een droevige vraag. Hoeveel malen hebben we het al niet uitgelegd en toch verstaat men het niet. Al het onderwijs dat we keer op keer geven en wat van verschillende personen gezegd is, raakt de meeste mensen niet. Gelukkig zijn er nog. Ik krijg nog weleens briefjes, waarin men verbijsterende dingen zegt over de dingen die men daar ziet en hoort. Men vindt de paus geen antichrist meer. Men loochent het werk der wet in de bekering. Men haalt het kerkelijke leven in Nederland over de hekel. Men spot met het ware bevindelijke leven. Men is in staat Jezus voor de voeten te leggen. Men dwingt Hem aan te nemen. Men verdoemt hen die God hiervoor nodig hebben. Een poosje later kan die leraar Christus zelfs in het hart brengen. Je hoeft het slechts te geloven en je bent bekeerd.

In dit verband wil ik nu een brief opnemen uit Doorn, waar die jongerenavonden plaatsvinden. De schrijvers vragen met nadruk om door te gaan met het schrijven tegen deze groepen. Ze vinden het absolute noodzaak om hiertegen te waarschuwen, ook al krijgen we hier commentaar op. Heel bewogen komt het mij over als ze schrijven dat het een groep jongeren is, die de godsdienst op heel verkeerde manier beleven. Ze schrijven dat ze de man die deze avonden voor de jongeren belegt, heel goed kennen. Ik ken hem inmiddels ook, omdat ik mij met deze stukjes gedwongen voelde hier iets van te horen of iets van te zien. Nu vraagt de moeder om openheid. Nu, dat wil ik wel met naam en toedracht doen, maar daar gaat het in dit kerkblad niet om. We zitten hier niet te schrijven om iemand te beschadigen.

Het is ook niet de bedoeling om die personen te veroordelen, maar wel wat ze leren of doen. Dit gaat onszelf ook aan, want het Woord Gods gebiedt ons om nauw onderzoek te doen of we wel in het ware geloof staan. Let er wel op, dat het er dan niet om gaat wat wij ervan geloven, denken, zien of voelen, maar wat God ervan zegt. Daarom gaan we in ons oordeel over iemands leer nauw en Schriftuurlijk te werk en willen daarbij de kool en de geit niet sparen om Gods en henzelfs wil. Want het is de taak van de ware dienaars des Woords om alle dwalingen te weerleggen en alle ketterijen uit te bannen. Ten opzichte van onze medemensen moeten we hun heil zoeken. In dit verband ware het gelukkig dat ze hun dwalingen inzien en verlaten en zich tot God bekeren. Ze zullen er zelf goed mee af zijn en hun hoorders met hun schijngeloof en hun nepbekering niet langer bedriegen. Want het gevolg van hun opvattingen over de Bijbel is, dat ze zich met vele anderen in het verderf storten.

Dus moeder, dit is de reden waarom ik geen namen noem. De woorden en zaken noem ik doorlopend. In sommige gevallen liet ik de mensen die er zelf kwamen aan het woord. Ook meld ik, dat ik er geen zin in heb om steeds voor die loze woorden de computer af te luisteren. Ik lees liever iets goeds en iets leer- of heilzaams

voor mijn ziel. Als ik ter oriëntatie hoogte wil krijgen van het kerkelijke leven doe ik dit weleens, maar het geeft me veel droefheid. Soms vind ik het weleens interessant, maar je bent er gauw zat van. Het is zo flauw en oppervlakkig wat je hoort. En de leer? Het is bedroevend. Het raakt kant noch wal. Er is veel sentiment. Men raakt het gevoel en niet het hart. Men dringt een geloof op dat de Bijbel niet als het ware kent. Dan is het weer wettisch en dan weer wetteloos. Deze godsdienst is een aardige bezigheid en een leuk tijdverdrijf voor hen die God niet kennen. Ondertussen noemt men haar dienstbaarheid de vrijheid en de waarheid uit God een zwaar juk. Sta mij toe dat ik al die ellendigheden niet opnieuw ga herhalen.

Ik zal nog schrijven wat onze briefschrijvers uit Doorn zeggen. Ze hadden de betreffende man eens op een bruiloft in Doorn meegemaakt. Het is niet in woorden uit te drukken wat hij er allemaal uitkraamt. Ze zijn weggegaan, want het was niet aan te horen. Ik vind het knap dat ook deze mensen in hun brief niet beginnen te schelden, noch schrijven wat hij allemaal verkeerd zei. Hier gelden dezelfde motieven als wij die hanteren. We kunnen er diep medelijden mee hebben dat iemand zichzelf en anderen zo bedriegt. En het heet een getuigenis voor Jezus, terwijl hij heel hoog van zichzelf opgeeft. Ze schrijven: "O dominee, laat die mensen maar schrijven of praten [met het oog op de brief van deze moeder, die ik nu behandel]. Wij zijn toch een apart soort mensen, die dat niet begrijpen volgens hem [dat is de man die de jongerenavonden in Doorn leidt]."

Voorts wensen zij ons die Gods waarheid getrouw en eerlijk verkondigen, moed, kracht en lust van de Heere toe om door te gaan met waarschuwen. "Want", zeggen ze, "het is o zo nodig met al die verderfelijke dingen van groeperingen en internet en de kleding van vrouwen in onze kringen." We kunnen er van harte mee instemmen. Dit geldt ook van al de anderen die op verschillende wijze schrijven en waarschuwen voor het grote kwaad van deze alternatieve godsdienst, die zich over de volle breedte van het kerkelijke leven voordoet. In mijn eigen kerkblad gaf ik hiervan de reden op: We leven in een nachristelijk tijdperk. We komen in deze moderne geesteloze maatschappij met onze kerken steeds verder van God, Zijn Woord en Zijn dienst af te staan. Naarmate dat dit geschiedt, wordt het steeds donkerder in ons kerkelijk Nederland en doen zich steeds meer dwalingen voor. Als je dit eens natrekt, dan schrikken we ervan en het maakt je in- en indroevig. In zoverre dat men ijvert voor God, zien we dat elk en eenieder over de breuk met God heen werkt. Men schrijft en praat maar wat aan, maar het is allemaal even koud en leeg. Laat ons wederkeren tot de Heere, opdat Hij Zich over ons ontferme. Er is haast bij als het om de redding van onze zielen gaat. Vaststaat, dat de levende Kerk thuiskomt.

Krimpen aan den IJssel

ds. A. Kort

ERROR: stackunderflow<br>OFFENDING COMMAND: ~

STACK: